## **МИНИСТЕРСТВО ОБРАЗОВАНИЯ КРАСНОЯРСКОГО КРАЯ КГБПОУ «КАНСКИЙ ПОЛИТЕХНИЧЕСКИЙ КОЛЛЕДЖ»**

#### PACCMOTPEHO

#### УТВЕРЖДАЮ

на заседании ЦМК пехнитеских рисуциания Kountwerpunk Rebeaupenin a alvouaryagen протокол № 10 от «20» об 2022 г.

B.C. Tonaco

заместитель директора по учебной работе  $\mu$  $\kappa$  of »  $\mathfrak{b}q$  2022 г.

### **РАБОЧАЯ ПРОГРАММА**

# **по учебной дисциплине ОП.14 Инженерная графика для специальности Земельно-имущественные отношения РП.00479926.21.02.05.22**

Рабочая программа учебной дисциплины Инженерная графика разработана для специальности 21.02.05 Земельно-имущественные отношения углубленной подготовки. на основе Федерального государственного образовательного стандарта среднего профессионального образования.

Организация-разработчик: КГБПОУ «Канский политехнический колледж» Разработчик: Картель В. А., преподаватель

# **СОДЕРЖАНИЕ**

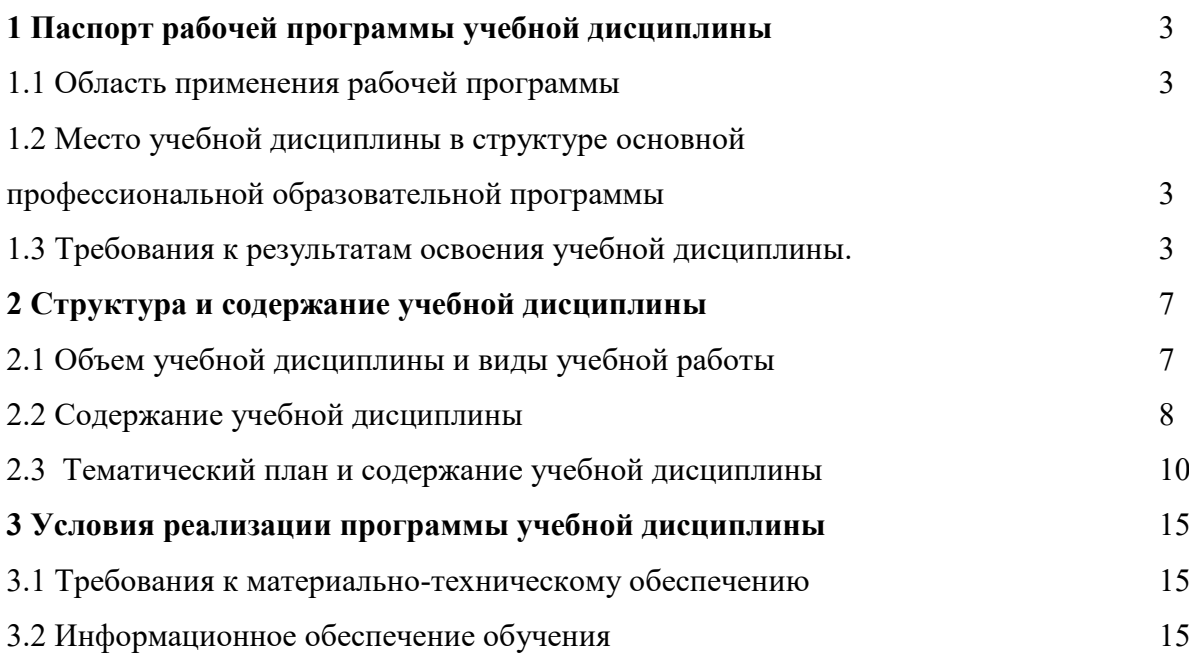

## **1 ПАСПОРТ РАБОЧЕЙ ПРОГРАММЫ УЧЕБНОЙ ДИСЦИПЛИНЫ 1.1 Область применения рабочей программы**

Программа учебной дисциплины Инженерная графика является частью основной профессиональной образовательной программы среднего профессионального образования – программы подготовки специалистов среднего звена по специальности 21.02.05 Земельно – имущественные отношения углубленной подготовки (за счет часов вариативной части)

## **1.2 Место учебной дисциплины в структуре основной профессиональной образовательной программы**

Учебная дисциплина Инженерная графика относится к общепрофессиональному циклу, общепрофессиональная дисциплина ОП.14.

#### **1.3 Требования к результатам освоения учебной дисциплины.**

Освоение содержания учебной дисциплины Инженерная графика обеспечивает достижение студентами следующих результатов:

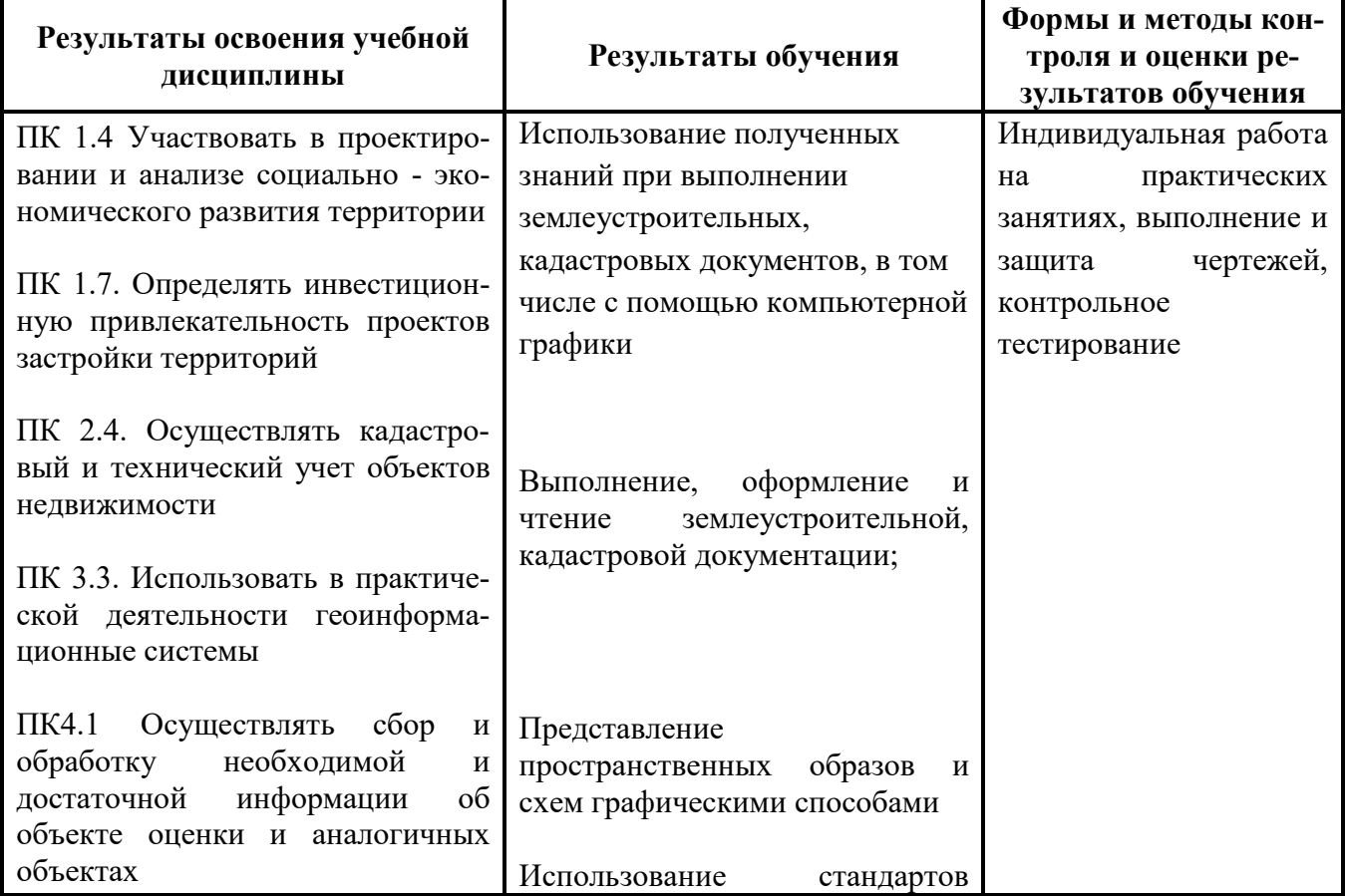

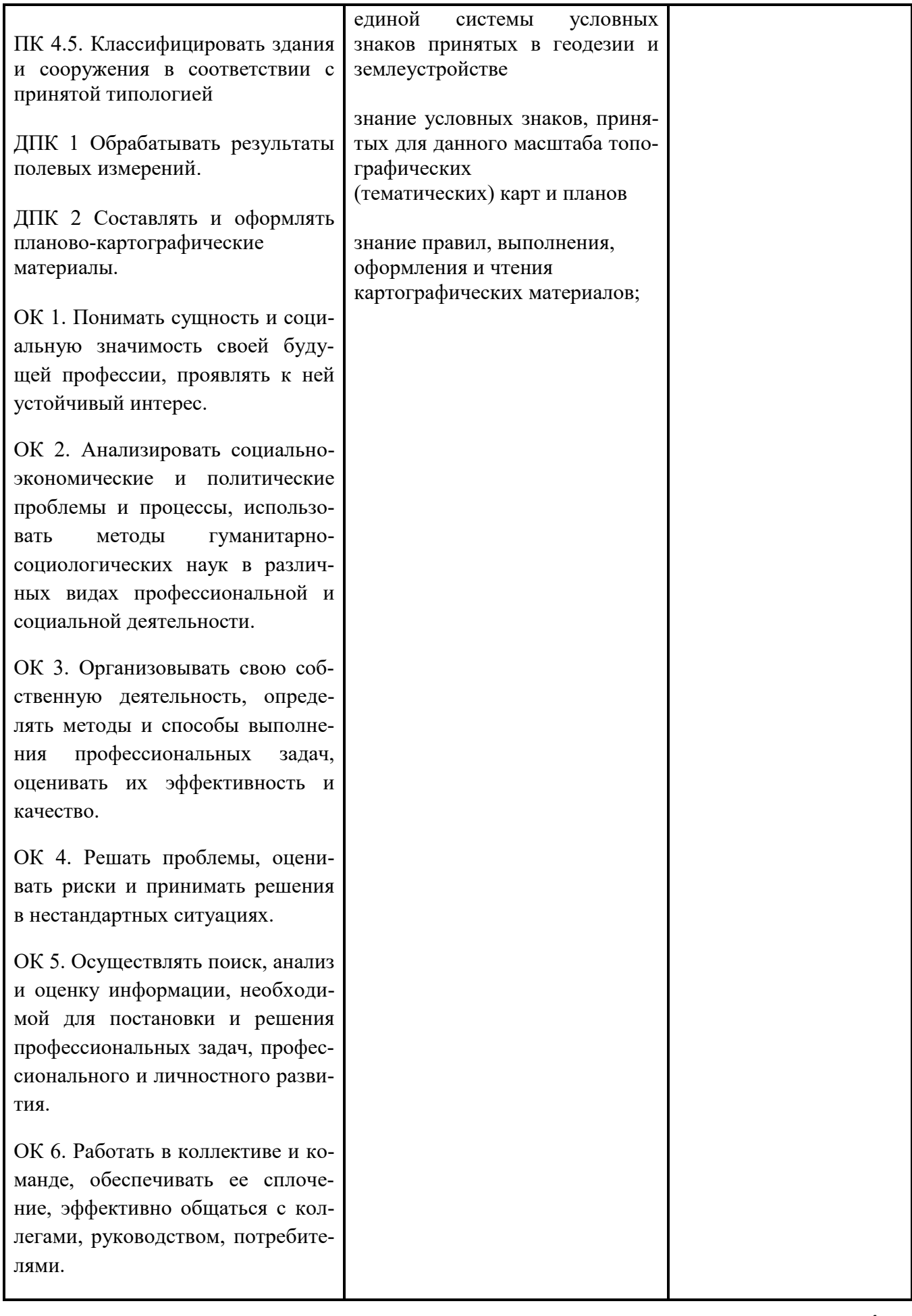

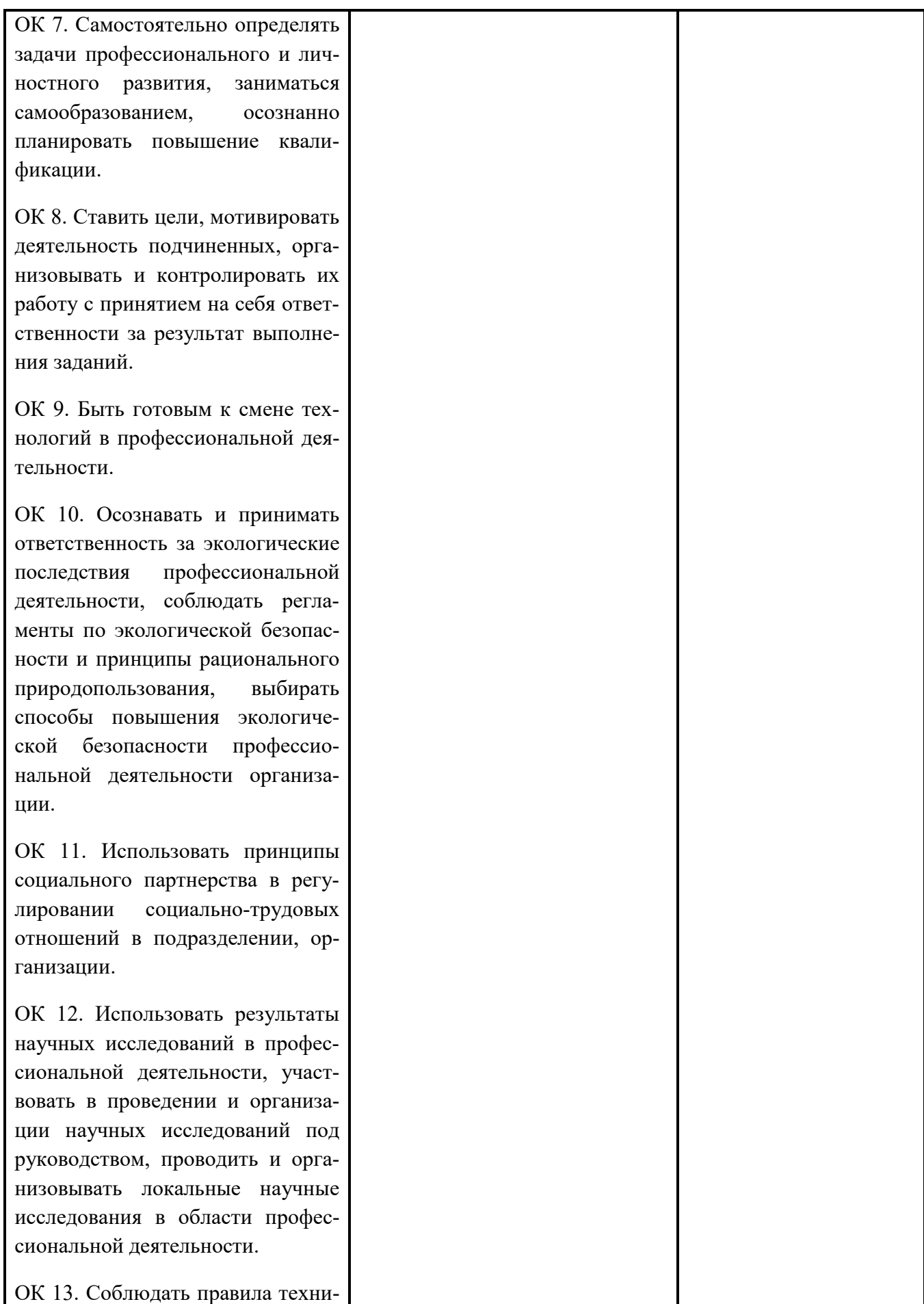

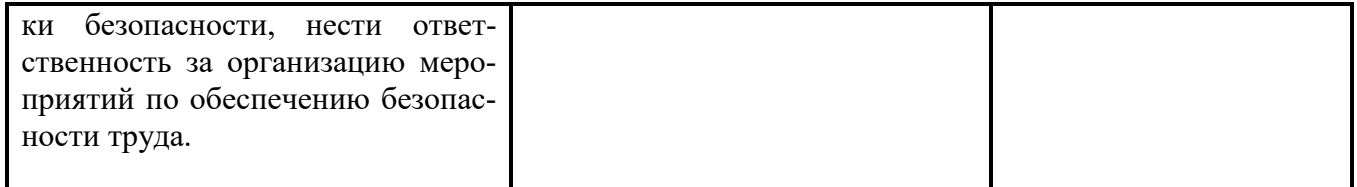

# **2 СТРУКТУРА И СОДЕРЖАНИЕ УЧЕБНОЙ ДИСЦИПЛИНЫ**

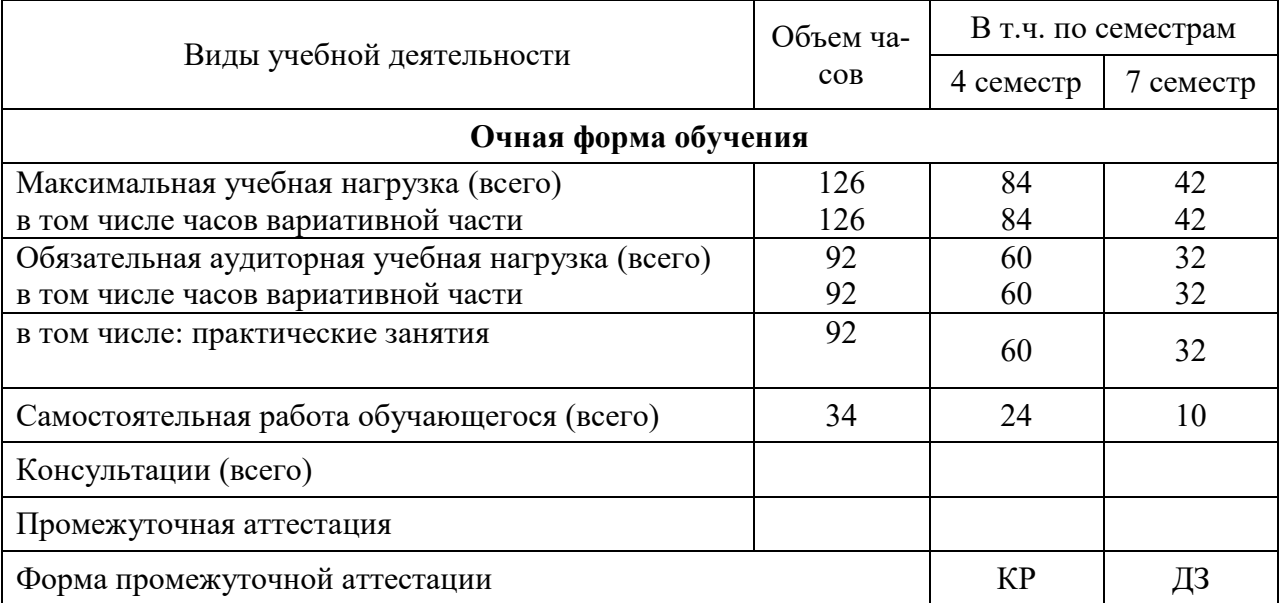

## **2.1 Объем учебной дисциплины и виды учебной работы**

# **2.2 Содержание учебной дисциплины Инженерная графика**

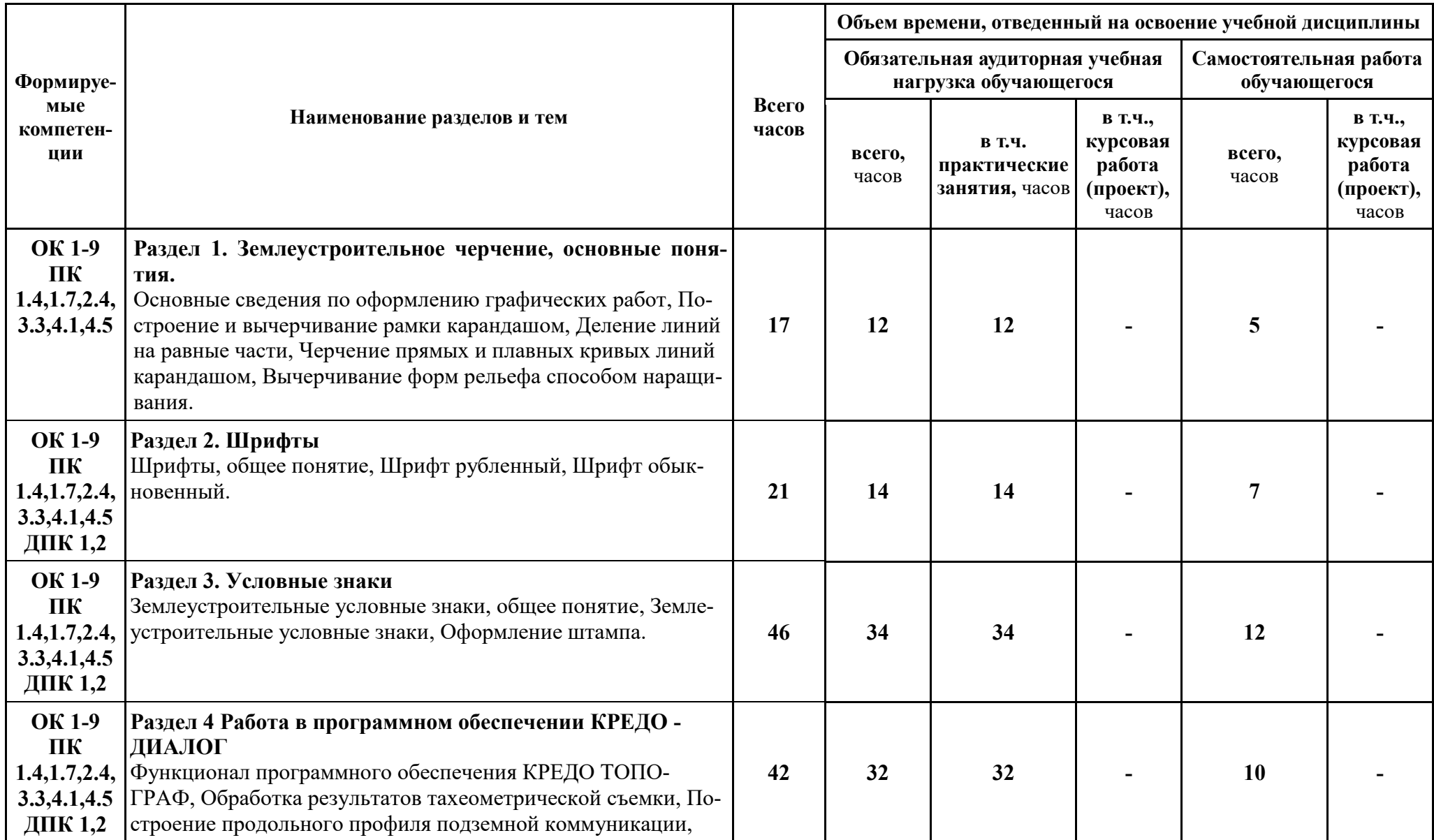

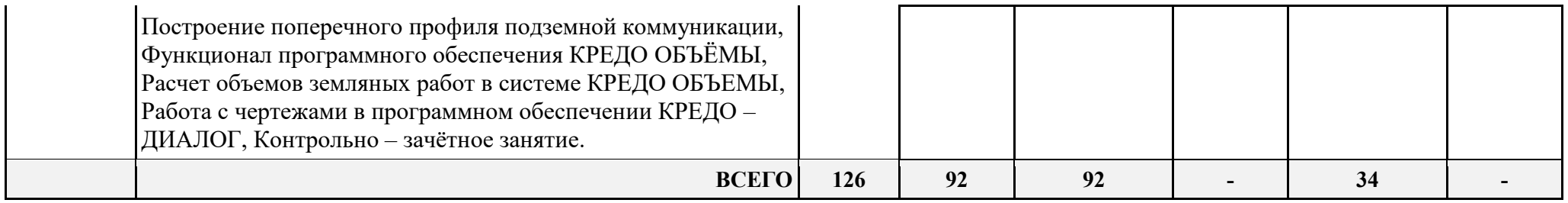

# **2.3 Тематический план учебной дисциплины Инженерная графика**

 *наименование учебного предмета*

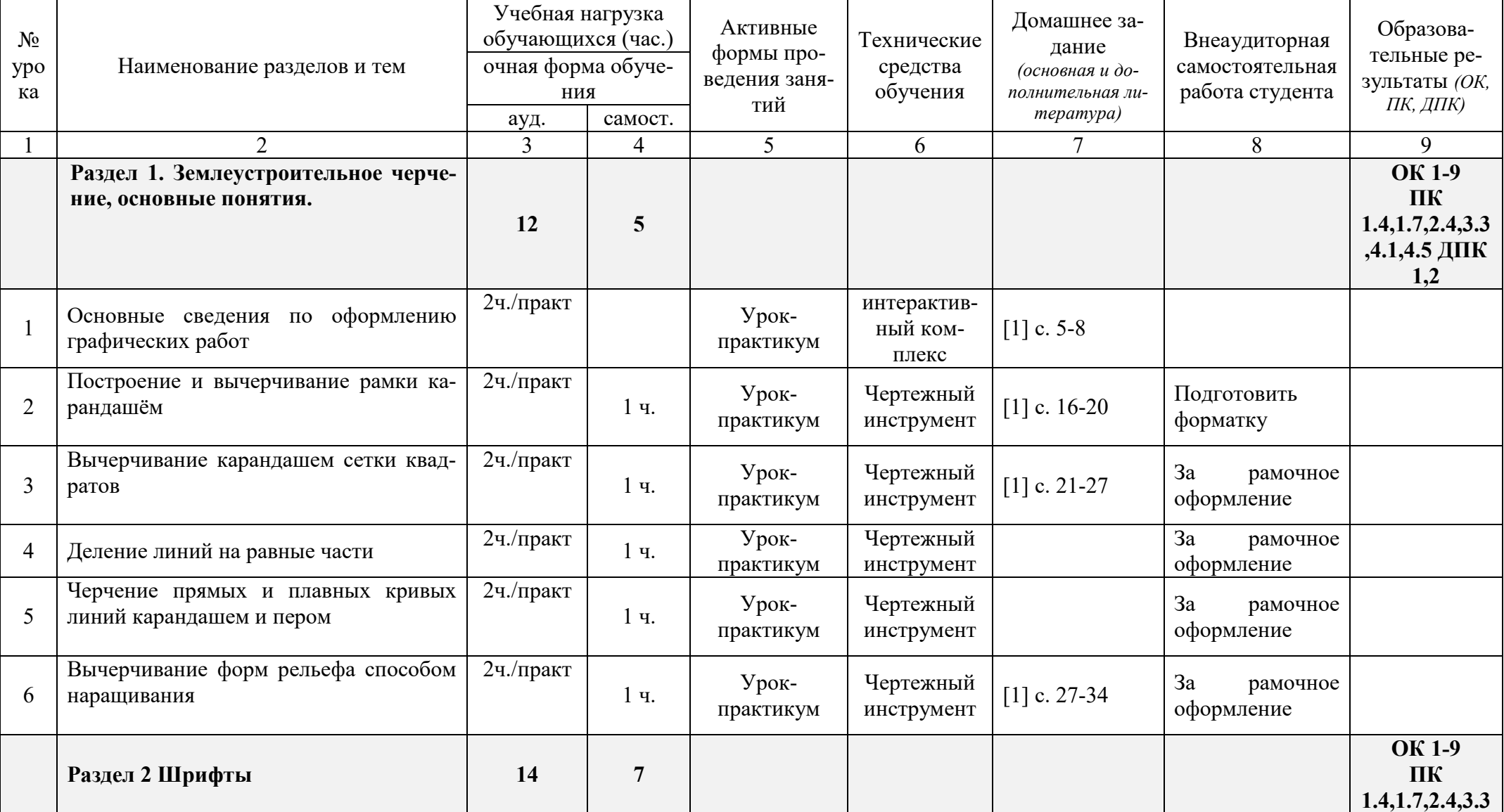

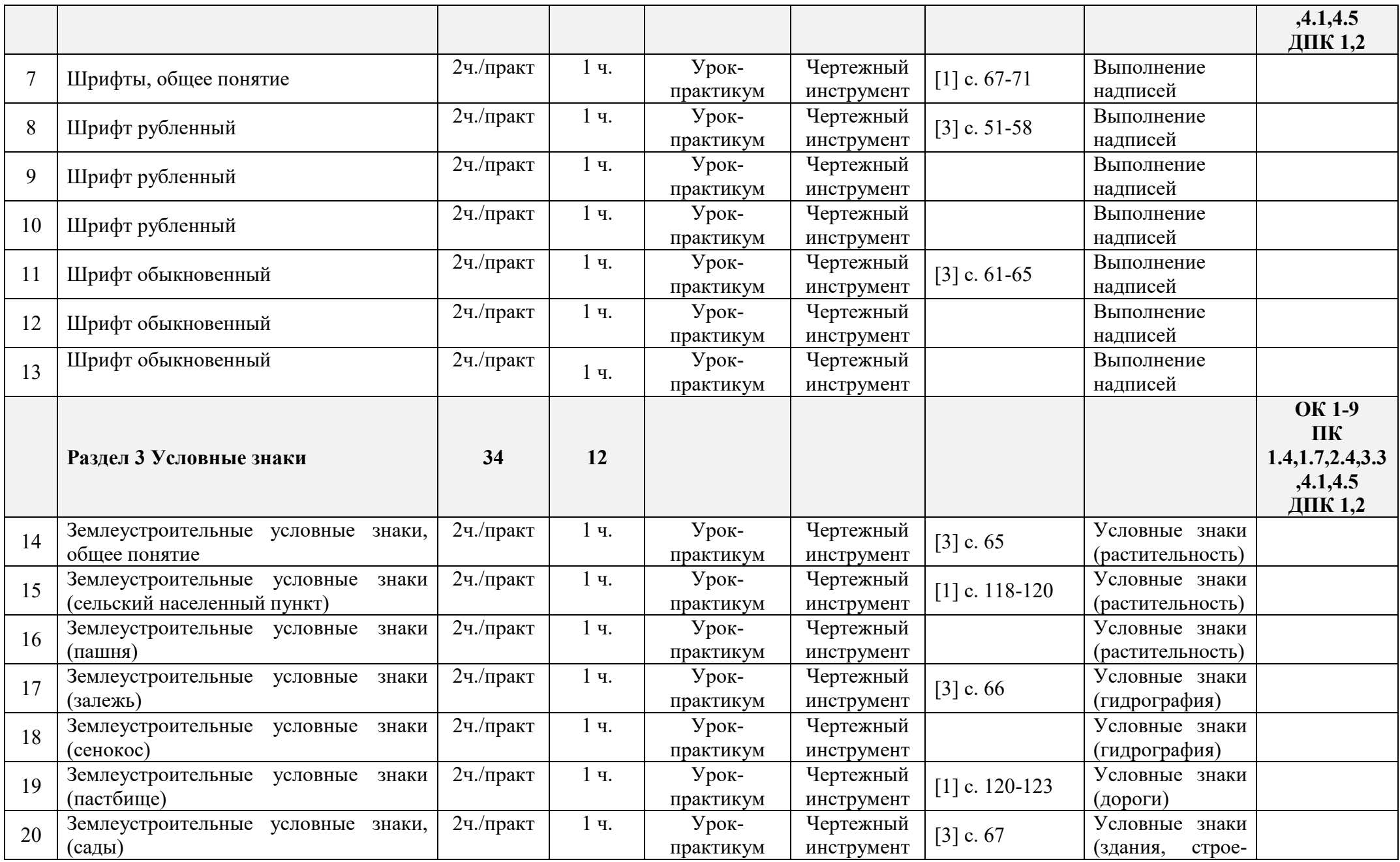

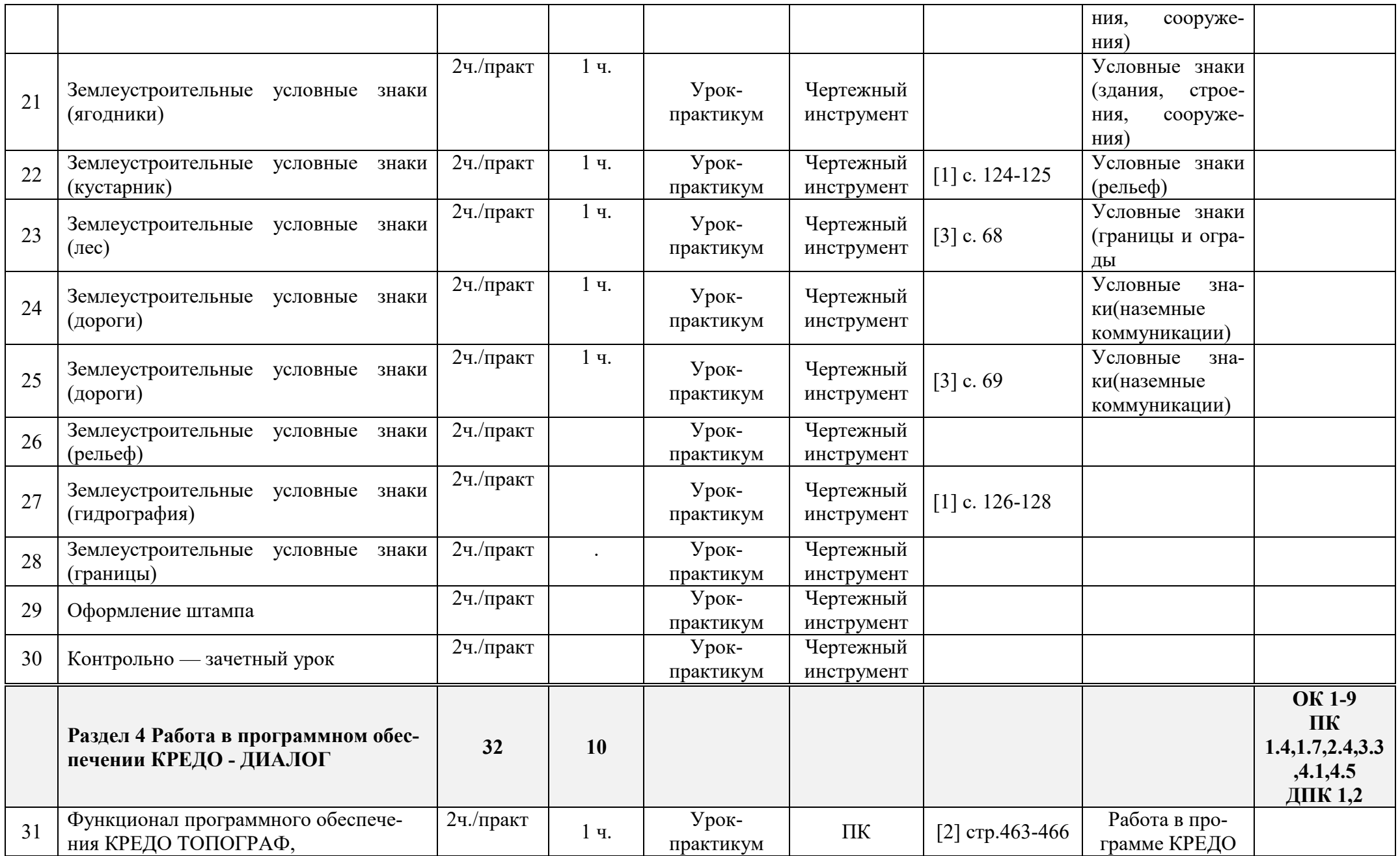

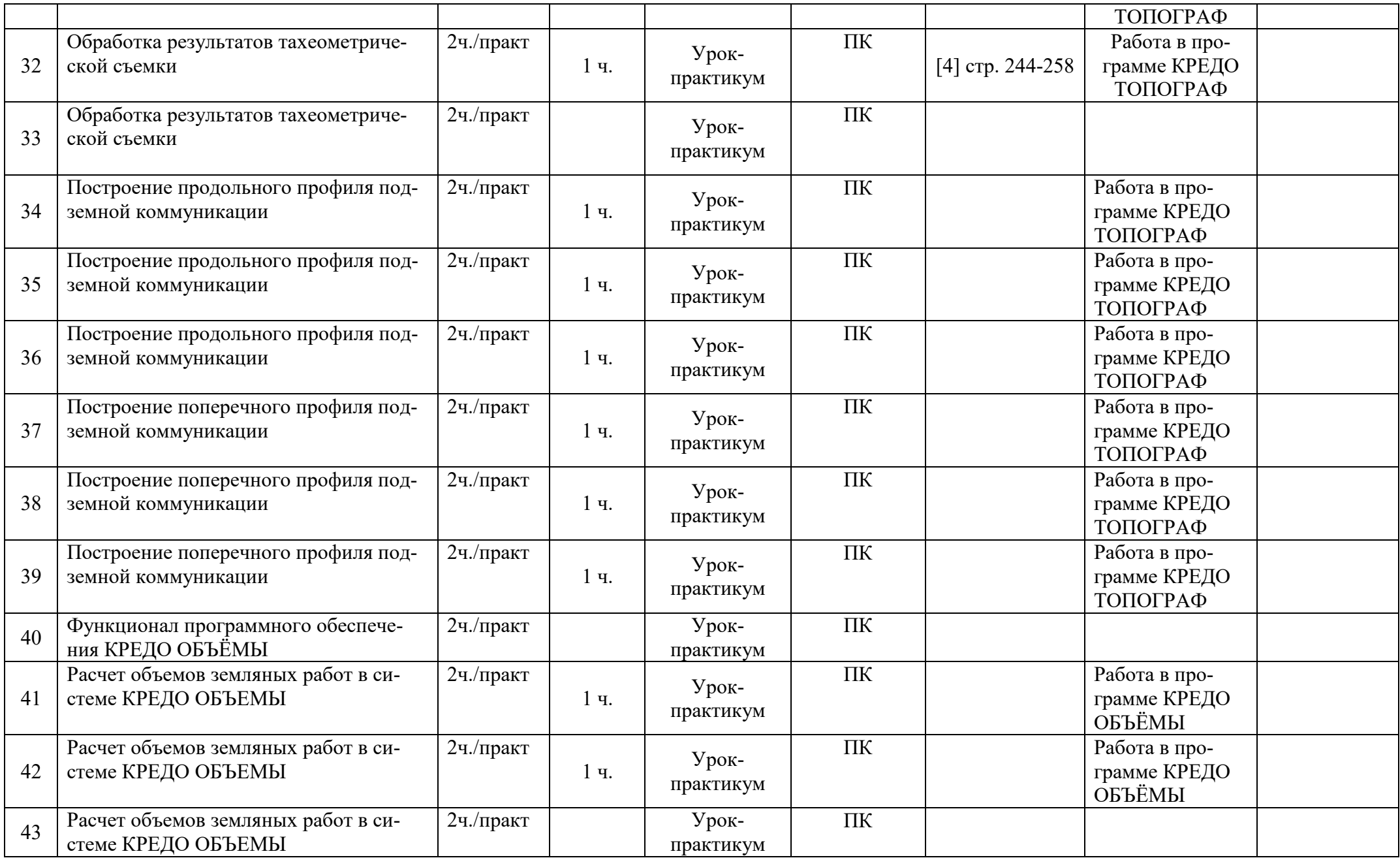

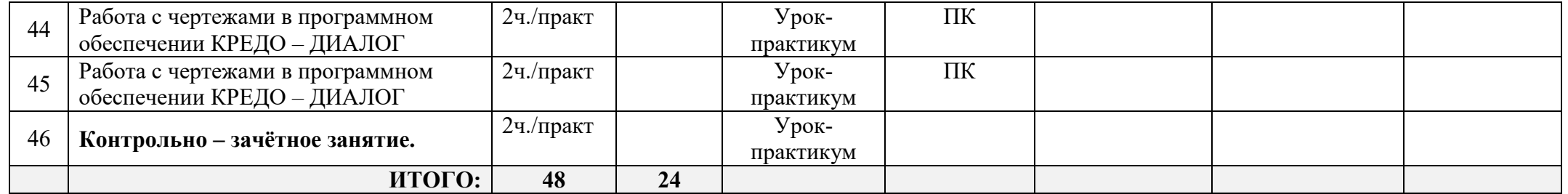

## **3 УСЛОВИЯ РЕАЛИЗАЦИИ УЧЕБНОЙ ДИСЦИПЛИНЫ**

#### **3.1 Требования к материально-техническому обеспечению**

Реализация учебной дисциплины требует наличия учебного кабинета.

Оборудование учебного кабинета: учебная мебель, учебно - наглядные пособия,

раздаточный материал, классная доска, счетная техника, чертежные инструменты.

Технические средства обучения: ПК, интерактивная доска, ЭБС.

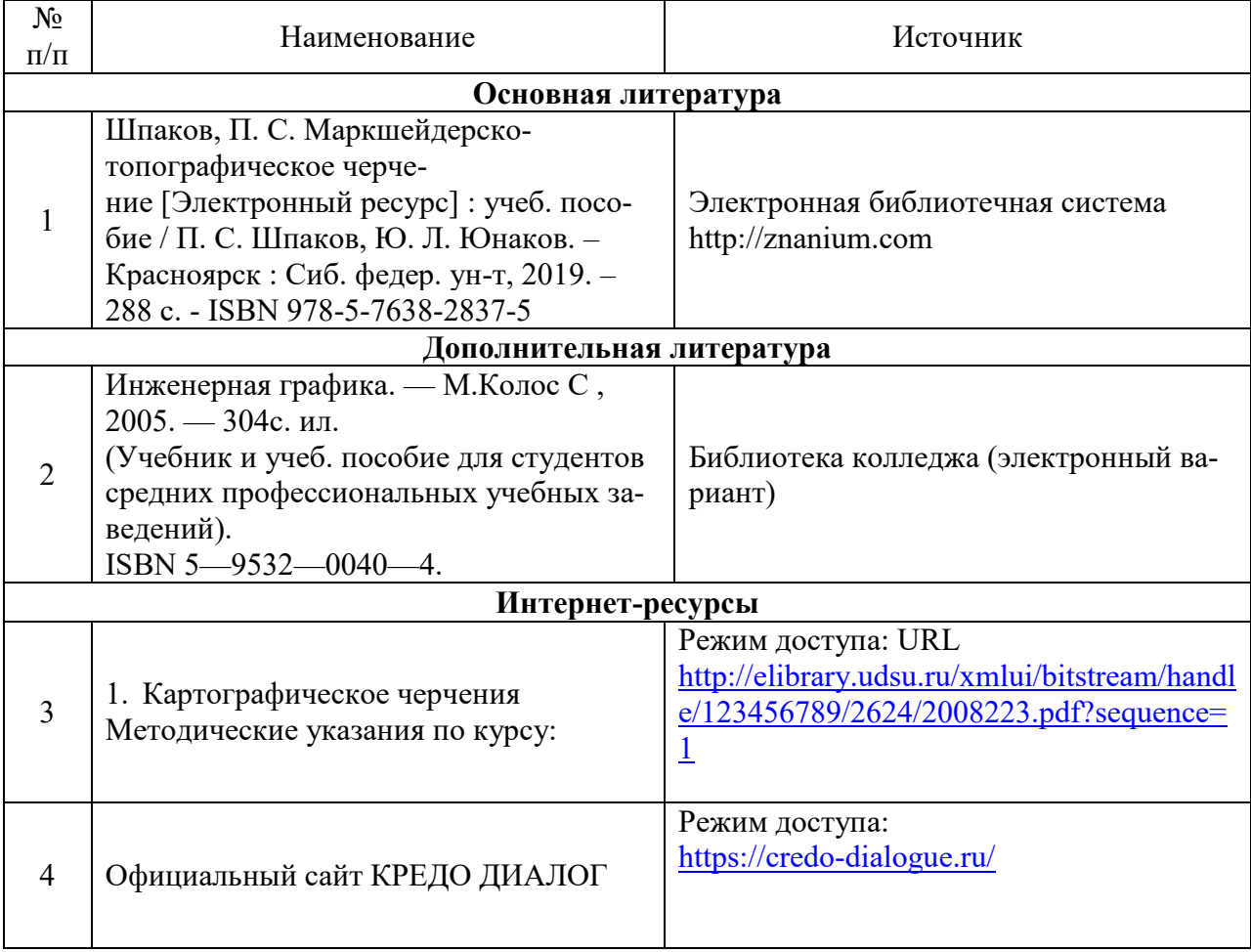

#### **3.2 Информационное обеспечение обучения**